## Package 'AnnotationFilter'

June 24, 2019

Title Facilities for Filtering Bioconductor Annotation Resources

Version 1.8.0

URL <https://github.com/Bioconductor/AnnotationFilter>

BugReports <https://github.com/Bioconductor/AnnotationFilter/issues>

Description This package provides class and other infrastructure to implement filters for manipulating Bioconductor annotation resources. The filters will be used by ensembldb, Organism.dplyr, and other packages.

**Depends**  $R (= 3.4.0)$ 

Imports utils, methods, GenomicRanges, lazyeval

Suggests BiocStyle, knitr, testthat, RSQLite, org.Hs.eg.db

VignetteBuilder knitr

License Artistic-2.0

biocViews Annotation, Infrastructure, Software

Encoding UTF-8

LazyData true

RoxygenNote 6.0.1

Collate 'AllGenerics.R' 'AnnotationFilter.R' 'AnnotationFilterList.R' 'translate-utils.R'

git\_url https://git.bioconductor.org/packages/AnnotationFilter

git\_branch RELEASE\_3\_9

git\_last\_commit 9bf70ea

git\_last\_commit\_date 2019-05-02

Date/Publication 2019-06-24

Author Martin Morgan [aut], Johannes Rainer [aut], Joachim Bargsten [ctb], Daniel Van Twisk [ctb], Bioconductor Package Maintainer [cre]

Maintainer Bioconductor Package Maintainer <maintainer@bioconductor.org>

### <span id="page-1-0"></span>R topics documented:

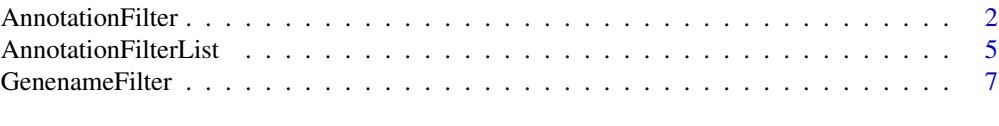

#### **Index** [8](#page-7-0) **8**

<span id="page-1-1"></span>AnnotationFilter *Filters for annotation objects*

#### <span id="page-1-2"></span>Description

The filters extending the base AnnotationFilter class represent a simple filtering concept for annotation resources. Each filter object is thought to filter on a single (database) table column using the provided values and the defined condition.

Filter instances created using the constructor functions (e.g. GeneIdFilter).

supportedFilters() lists all defined filters. It returns a two column data.frame with the filter class name and its default field. Packages using AnnotationFilter should implement the supported Filters for their annotation resource object (e.g. for object  $=$  "EnsDb" in the ensembldb package) to list all supported filters for the specific resource.

condition() get the condition value for the filter object.

value() get the value for the filter object.

field() get the field for the filter object.

not() get the not for the filter object.

feature() get the feature for the GRangesFilter object.

Converts an AnnotationFilter object to a character(1) giving an equation that can be used as input to a dplyr filter.

AnnotationFilter *translates* a filter expression such as ~ gene\_id == "BCL2" into a filter object extending the [AnnotationFilter](#page-1-1) class (in the example a [GeneIdFilter](#page-1-2) object) or an [AnnotationFilterList](#page-4-1) if the expression contains multiple conditions (see examples below). Filter expressions have to be written in the form ~ <field> <condition> <value>, with <field> being the default field of the filter class (use the supportedFilter function to list all fields and filter classes), <condition> the logical expression and  $\langle$ value $\rangle$  the value for the filter.

#### Usage

```
CdsStartFilter(value, condition = "==", not = FALSE)
CdsEndFilter(value, condition = "==", not = FALSE)
ExonIdFilter(value, condition = "==", not = FALSE)
ExonNameFilter(value, condition = "==", not = FALSE)
ExonRankFilter(value, condition = "==", not = FALSE)
ExonStartFilter(value, condition = "==", not = FALSE)
ExonEndFilter(value, condition = "==", not = FALSE)
GeneIdFilter(value, condition = "==", not = FALSE)
GeneNameFilter(value, condition = "==", not = FALSE)
GeneBiotypeFilter(value, condition = "==", not = FALSE)
GeneStartFilter(value, condition = "==", not = FALSE)
GeneEndFilter(value, condition = "==", not = FALSE)
```

```
EntrezFilter(value, condition = "==", not = FALSE)
SymbolFilter(value, condition = "==", not = FALSE)
TxIdFilter(value, condition = "==", not = FALSE)
TxNameFilter(value, condition = "==", not = FALSE)
TxBiotypeFilter(value, condition = "==", not = FALSE)
TxStartFilter(value, condition = "==", not = FALSE)
TxEndFilter(value, condition = "==", not = FALSE)
ProteinIdFilter(value, condition = "==", not = FALSE)
UniprotFilter(value, condition = "==", not = FALSE)
SeqNameFilter(value, condition = "==", not = FALSE)
SeqStrandFilter(value, condition = "==", not = FALSE)
## S4 method for signature 'AnnotationFilter'
condition(object)
## S4 method for signature 'AnnotationFilter'
value(object)
## S4 method for signature 'AnnotationFilter'
field(object)
## S4 method for signature 'AnnotationFilter'
not(object)
GRangesFilter(value, feature = "gene", type = c("any", "start", "end",
  "within", "equal"))
feature(object)
## S4 method for signature 'AnnotationFilter,missing'
convertFilter(object)
```

```
## S4 method for signature 'missing'
supportedFilters(object)
```
AnnotationFilter(expr)

#### Arguments

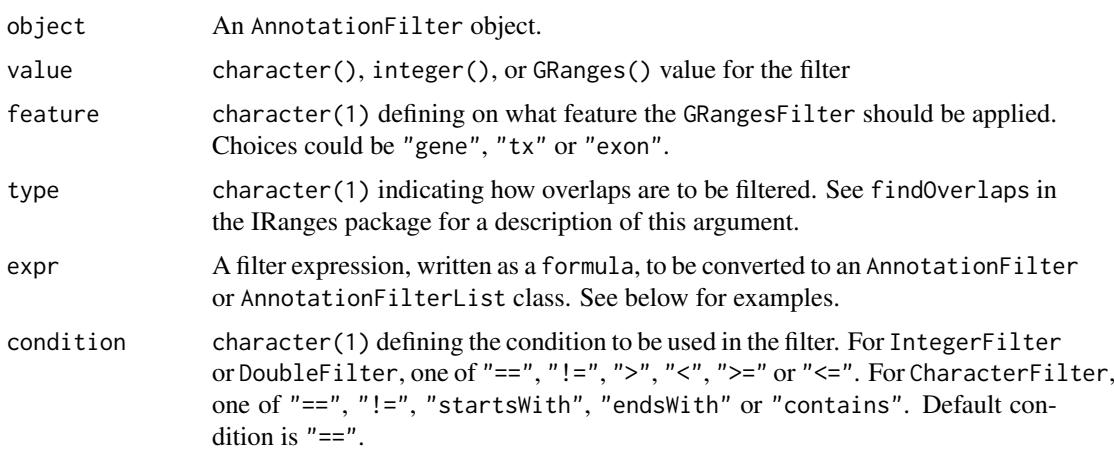

<span id="page-3-0"></span>not logical(1) whether the AnnotationFilter is negated. TRUE indicates is negated (!). FALSE indicates not negated. Default not is FALSE.

#### Details

By default filters are only available for tables containing the field on which the filter acts (i.e. that contain a column with the name matching the value of the field slot of the object). See the vignette for a description to use filters for databases in which the database table column name differs from the default field of the filter.

Filter expressions for the AnnotationFilter class have to be written as formulas, i.e. starting with  $a \sim$ .

#### Value

The constructor function return an object extending AnnotationFilter. For the return value of the other methods see the methods' descriptions.

character(1) that can be used as input to a dplyr filter.

AnnotationFilter returns an [AnnotationFilter](#page-1-1) or an [AnnotationFilterList](#page-4-1).

#### Note

Translation of nested filter expressions using the AnnotationFilter function is not yet supported.

#### See Also

[AnnotationFilterList](#page-4-1) for combining AnnotationFilter objects.

#### Examples

```
## filter by GRanges
GRangesFilter(GenomicRanges::GRanges("chr10:87869000-87876000"))
## Create a SymbolFilter to filter on a gene's symbol.
sf <- SymbolFilter("BCL2")
sf
## Create a GeneStartFilter to filter based on the genes' chromosomal start
## coordinates
gsf <- GeneStartFilter(10000, condition = ">")
gsf
filter <- SymbolFilter("ADA", "==")
result <- convertFilter(filter)
result
supportedFilters()
## Convert a filter expression based on a gene ID to a GeneIdFilter
gnf <- AnnotationFilter(~ gene_id == "BCL2")
gnf
## Same conversion but for two gene IDs.
gnf <- AnnotationFilter(~ gene_id %in% c("BCL2", "BCL2L11"))
gnf
## Converting an expression that combines multiple filters. As a result we
## get an AnnotationFilterList containing the corresponding filters.
```
<span id="page-4-0"></span>AnnotationFilterList 5

```
## Be aware that nesting of expressions/filters does not work.
flt <- AnnotationFilter(~ gene_id %in% c("BCL2", "BCL2L11") &
                        tx_biotype == "nonsense_mediated_decay" |
                        seq_name == "Y")flt
```
<span id="page-4-1"></span>AnnotationFilterList *Combining annotation filters*

#### **Description**

The AnnotationFilterList allows to combine filter objects extending the [AnnotationFilter](#page-1-1) class to construct more complex queries. Consecutive filter objects in the AnnotationFilterList can be combined by a logical *and* (&) or *or* (|). The AnnotationFilterList extends list, individual elements can thus be accessed with [[.

value() get a list with the AnnotationFilter objects. Use [[ to access individual filters.

logicOp() gets the logical operators separating successive AnnotationFilter.

not() gets the logical operators separating successive AnnotationFilter.

Converts an AnnotationFilterList object to a character(1) giving an equation that can be used as input to a dplyr filter.

#### Usage

```
AnnotationFilterList(..., logicOp = character(), logOp = character(),
 not = FALSE, .groupingFlag = FALSE)
## S4 method for signature 'AnnotationFilterList'
value(object)
## S4 method for signature 'AnnotationFilterList'
logicOp(object)
## S4 method for signature 'AnnotationFilterList'
not(object)
## S4 method for signature 'AnnotationFilterList'
distributeNegation(object,
  .prior_negation = FALSE)
## S4 method for signature 'AnnotationFilterList,missing'
convertFilter(object)
## S4 method for signature 'AnnotationFilterList'
show(object)
```
#### Arguments

... individual [AnnotationFilter](#page-1-1) objects or a mixture of AnnotationFilter and AnnotationFilterList objects.

<span id="page-5-0"></span>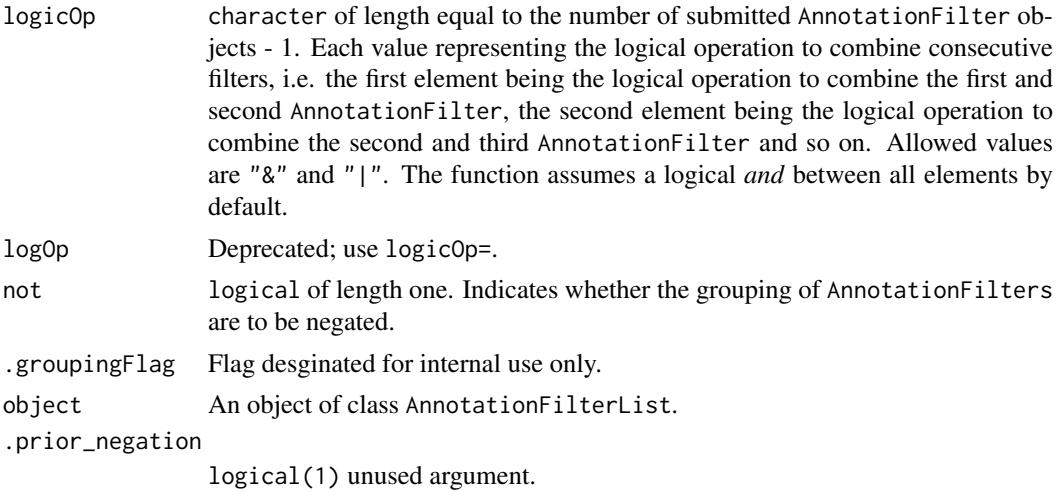

#### Value

AnnotationFilterList returns an AnnotationFilterList.

value() returns a list with AnnotationFilter objects.

logicOp() returns a character() vector of "&" or "|" symbols.

not() returns a character() vector of "&" or "|" symbols.

AnnotationFilterList object with DeMorgan's law applied to it such that it is equal to the original AnnotationFilterList object but all !'s are distributed out of the AnnotationFilterList object and to the nested AnnotationFilter objects.

character(1) that can be used as input to a dplyr filter.

#### Note

The AnnotationFilterList does not support containing empty elements, hence all elements of length  $== 0$  are removed in the constructor function.

#### See Also

[supportedFilters](#page-1-2) for available [AnnotationFilter](#page-1-1) objects

#### Examples

```
## Create some AnnotationFilters
gf <- GeneNameFilter(c("BCL2", "BCL2L11"))
tbtf <- TxBiotypeFilter("protein_coding", condition = "!=")
## Combine both to an AnnotationFilterList. By default elements are combined
## using a logical "and" operator. The filter list represents thus a query
## like: get all features where the gene name is either ("BCL2" or "BCL2L11")
## and the transcript biotype is not "protein_coding".
afl <- AnnotationFilterList(gf, tbtf)
afl
## Access individual filters.
aff[1]]
```
## Create a filter in the form of: get all features where the gene name is

#### <span id="page-6-0"></span>GenenameFilter 7

```
## either ("BCL2" or "BCL2L11") and the transcript biotype is not
## "protein_coding" or the seq_name is "Y". Hence, this will get all feature
## also found by the previous AnnotationFilterList and returns also all
## features on chromosome Y.
afl <- AnnotationFilterList(gf, tbtf, SeqNameFilter("Y"),
                            logicOp = c("&", "|")afl
afl <- AnnotationFilter(~!(symbol == 'ADA' | symbol %startsWith% 'SNORD'))
afl <- distributeNegation(afl)
afl
afl <- AnnotationFilter(~symbol=="ADA" & tx_start > "400000")
result <- convertFilter(afl)
result
```
GenenameFilter *DEPRECATED Gene name filter*

#### Description

The GenenameFilter class and functions are deprecated. Please use the [GeneNameFilter\(\)](#page-1-2) instead.

#### Usage

```
GenenameFilter(value, condition = "==", not = FALSE)
```
#### Arguments

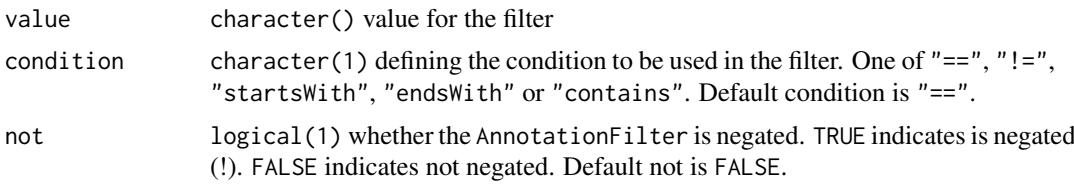

#### Value

The constructor function return a GenenameFilter.

# <span id="page-7-0"></span>Index

```
.GRangesFilter (AnnotationFilter), 2
AnnotationFilter, 2, 2, 4–6
AnnotationFilter-class
        (AnnotationFilter), 2
AnnotationFilterList, 2, 4, 5
AnnotationFilterList-class
        (AnnotationFilterList), 5
CdsEndFilter (AnnotationFilter), 2
CdsEndFilter-class (AnnotationFilter), 2
CdsStartFilter (AnnotationFilter), 2
CdsStartFilter-class
        (AnnotationFilter), 2
CharacterFilter-class
        (AnnotationFilter), 2
condition (AnnotationFilter), 2
condition,AnnotationFilter-method
        (AnnotationFilter), 2
convertFilter (AnnotationFilterList), 5
convertFilter,AnnotationFilter,missing-method
GeneNameFilter(), 7
        (AnnotationFilter), 2
convertFilter,AnnotationFilterList,missing-method
        (AnnotationFilterList), 5
distributeNegation
        (AnnotationFilterList), 5
distributeNegation,AnnotationFilterList-method
GRangesFilter (AnnotationFilter), 2
        (AnnotationFilterList), 5
DoubleFilter-class (AnnotationFilter), 2
EntrezFilter (AnnotationFilter), 2
EntrezFilter-class (AnnotationFilter), 2
ExonEndFilter (AnnotationFilter), 2
ExonEndFilter-class (AnnotationFilter),
        \mathcal{D}ExonIdFilter (AnnotationFilter), 2
ExonIdFilter-class (AnnotationFilter), 2
ExonNameFilter (AnnotationFilter), 2
ExonNameFilter-class
        (AnnotationFilter), 2
ExonRankFilter (AnnotationFilter), 2
ExonRankFilter-class
        (AnnotationFilter), 2
                                                ExonStartFilter (AnnotationFilter), 2
                                                ExonStartFilter-class
                                                        (AnnotationFilter), 2
                                                feature (AnnotationFilter), 2
                                                field (AnnotationFilter), 2
                                                field,AnnotationFilter-method
                                                         (AnnotationFilter), 2
                                                GeneBiotypeFilter (AnnotationFilter), 2
                                                GeneBiotypeFilter-class
                                                         (AnnotationFilter), 2
                                                GeneEndFilter (AnnotationFilter), 2
                                                GeneEndFilter-class (AnnotationFilter),
                                                         \mathcal{D}GeneIdFilter, 2
                                                GeneIdFilter (AnnotationFilter), 2
                                                GeneIdFilter-class (AnnotationFilter), 2
                                                GeneNameFilter (AnnotationFilter), 2
                                                GenenameFilter, 7
                                                GeneNameFilter-class
                                                         (AnnotationFilter), 2
                                                GenenameFilter-class (GenenameFilter), 7
                                                GeneStartFilter (AnnotationFilter), 2
                                                GeneStartFilter-class
                                                         (AnnotationFilter), 2
                                                GRangesFilter-class (AnnotationFilter),
                                                         2
                                                IntegerFilter-class (AnnotationFilter),
                                                         \mathcal{D}logicOp (AnnotationFilterList), 5
                                                logicOp,AnnotationFilterList-method
                                                         (AnnotationFilterList), 5
                                                not (AnnotationFilterList), 5
                                                not,AnnotationFilter-method
                                                         (AnnotationFilter), 2
                                                not,AnnotationFilterList-method
                                                         (AnnotationFilterList), 5
                                                ProteinIdFilter (AnnotationFilter), 2
```
#### INDEX

```
ProteinIdFilter-class (AnnotationFilter
)
,
2
SeqNameFilter
(AnnotationFilter
)
,
2
SeqNameFilter-class
(AnnotationFilter
)
,
        2
SeqStrandFilter
(AnnotationFilter
)
,
2
SeqStrandFilter-class (AnnotationFilter
)
,
2
show,AnnotationFilter-method (AnnotationFilter), 2
show,AnnotationFilterList-method (AnnotationFilterList), 5
show,CharacterFilter-method (AnnotationFilter), 2
show,DoubleFilter-method (AnnotationFilter
)
,
2
show,GRangesFilter-method (AnnotationFilter)
,
2
show,IntegerFilter-method (AnnotationFilter)
,
2
supportedFilters
,
6
supportedFilters
(AnnotationFilter
)
,
2
supportedFilters,missing-method (AnnotationFilter), 2
SymbolFilter
(AnnotationFilter
)
,
2
SymbolFilter-class
(AnnotationFilter
)
,
2
TxBiotypeFilter
(AnnotationFilter
)
,
2
TxBiotypeFilter-class (AnnotationFilter
)
,
2
TxEndFilter
(AnnotationFilter
)
,
2
TxEndFilter-class
(AnnotationFilter
)
,
2
TxIdFilter
(AnnotationFilter
)
,
2
TxIdFilter-class
(AnnotationFilter
)
,
2
TxNameFilter
(AnnotationFilter
)
,
2
TxNameFilter-class
(AnnotationFilter
)
,
2
TxStartFilter
(AnnotationFilter
)
,
2
TxStartFilter-class
(AnnotationFilter
)
,
        \mathcal{D}UniprotFilter
(AnnotationFilter
)
,
2
UniprotFilter-class
(AnnotationFilter
)
,
        2
value
(AnnotationFilter
)
,
2
value,AnnotationFilter-method (AnnotationFilter), 2
value,AnnotationFilterList-method
```
*(*AnnotationFilterList*)*, [5](#page-4-0)